## Fichier:Table basse en bois avec tiroirs m tal TABLE TERMINEE suite.jpg

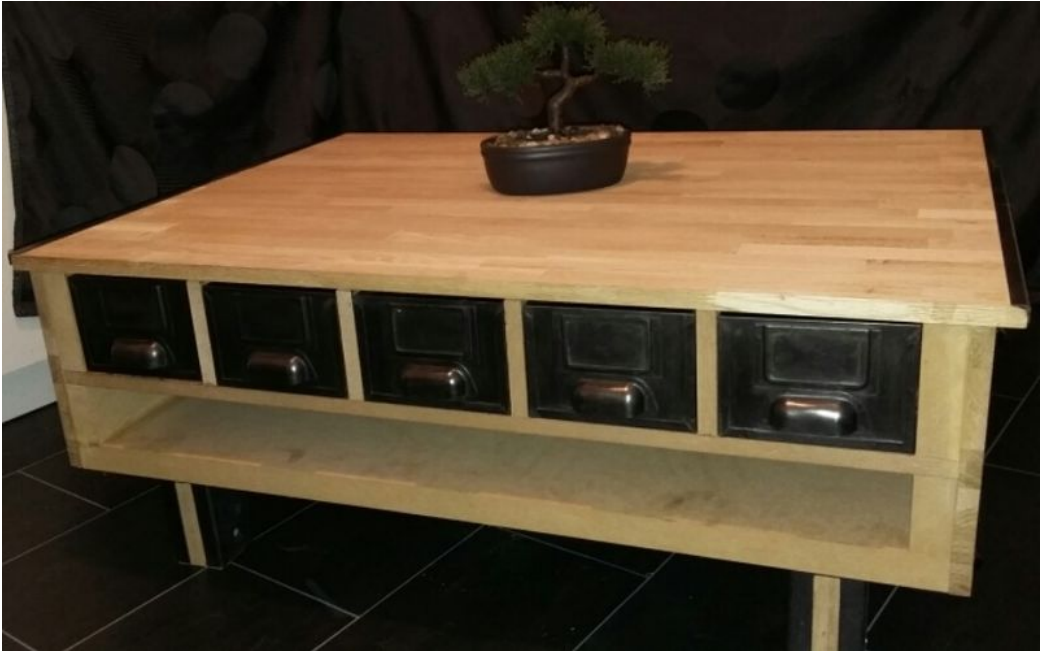

Taille de cet aperçu :800 × 501 [pixels](https://wikifab.org/images/thumb/a/a4/Table_basse_en_bois_avec_tiroirs_m_tal_TABLE_TERMINEE_suite.jpg/800px-Table_basse_en_bois_avec_tiroirs_m_tal_TABLE_TERMINEE_suite.jpg).

Fichier [d'origine](https://wikifab.org/images/a/a4/Table_basse_en_bois_avec_tiroirs_m_tal_TABLE_TERMINEE_suite.jpg) (862 × 540 pixels, taille du fichier : 100 Kio, type MIME : image/jpeg)

Fichier téléversé avec MsUpload on [Spécial:AjouterDonnées/Tutoriel/Table\\_basse\\_en\\_bois\\_avec\\_tiroirs\\_métal](https://wikifab.org/wiki/Sp%25C3%25A9cial:AjouterDonn%25C3%25A9es/Tutoriel/Table_basse_en_bois_avec_tiroirs_m%25C3%25A9tal)

## Historique du fichier

Cliquer sur une date et heure pour voir le fichier tel qu'il était à ce moment-là.

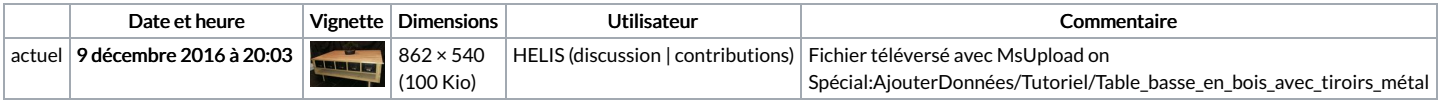

Vous ne pouvez pas remplacer ce fichier.

## Utilisation du fichier

Les 2 pages suivantes utilisent ce fichier :

Table basse avec [tiroirs](https://wikifab.org/wiki/Table_basse_avec_tiroirs_m%25C3%25A9tal) métal Table basse avec tiroirs [métal/fr](https://wikifab.org/wiki/Table_basse_avec_tiroirs_m%25C3%25A9tal/fr)

## Métadonnées

Ce fichier contient des informations supplémentaires, probablement ajoutées par l'appareil photo numérique ou le numériseur utilisé pour le créer. Si le fichier a été modifié depuis son état original, certains détails peuvent ne pas refléter entièrement l'image modifiée.

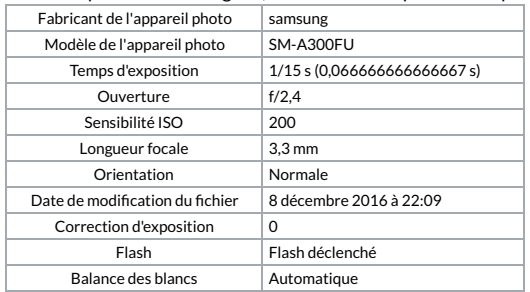